## Politechnika Krakowska im. Tadeusza Kościuszki

# Karta przedmiotu

obowiązuje studentów rozpoczynających studia w roku akademickim 2019/2020

Międzywydziałowa oferta dydaktyczna

Kierunek studiów: Inżynieria czystego powietrza **Profil: Profil: Profil: Ogólnoakademicki** 

Forma sudiów: stacjonarne **Kod kierunku: 2** Kod kierunku: 2

Stopień studiów: I

Specjalności: brak

### 1 Informacje o przedmiocie

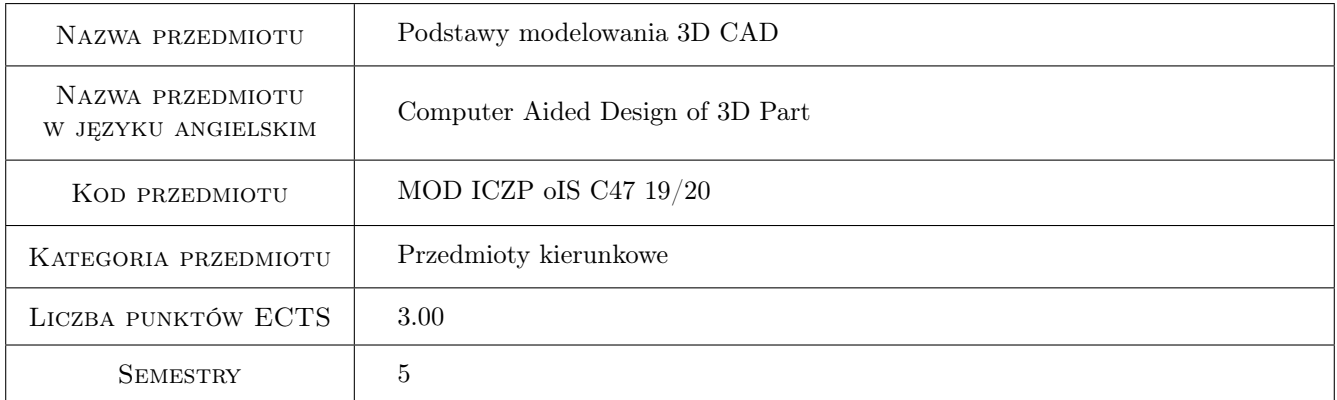

### 2 Rodzaj zajęć, liczba godzin w planie studiów

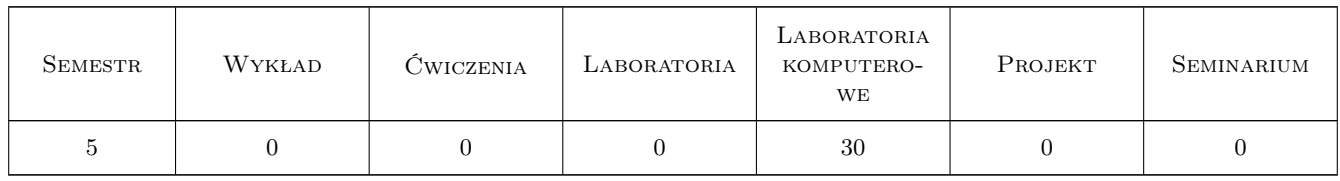

### 3 Cele przedmiotu

Cel 1 Cel przedmiotu 1 Zapoznanie się z system CATIA V5.

Cel 2 Cel przedmiotu 2 Zapoznanie się z modułami systemu do projektowania 2D i 3D.

Cel 3 Cel przedmiotu 3 Zapoznanie się z modułami systemu do projektowania i symulacji procesu toczenia.

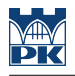

### 4 Wymagania wstępne w zakresie wiedzy, umiejętności i innych **KOMPETENCJI**

- 1 Wymaganie 1 Znajomość podstawowych zasad rysunku technicznego maszynowego.
- 2 Wymaganie 2 Znajomość podstawowych wiadomości o procesie toczenia (parametry procesu).

### 5 Efekty kształcenia

- EK1 Wiedza Efekt kształcenia 1 Zna systemy komputerowego wspomagania stosowane do rozwiązywania zagadnień inżynierskich.
- EK2 Wiedza Efekt kształcenia 2 Zna zasady modelowania bryłowego i powierzchniowego pojedynczych elementów.
- EK3 Umiejętności Efekt kształcenia 3 Potrafi modelować produkty/elementy w systemie CATIA oraz przygotować dla niego dokumentację technologiczną.
- EK4 Umiejętności Efekt kształcenia 4 Potrafi utworzyć program do obróbki procesu toczenia w systemie CATIA (dobrać parametry, narzędzia skrawające), sprawdzić jego poprawność za pomocą narzędzi symulacyjnych.

### 6 Treści programowe

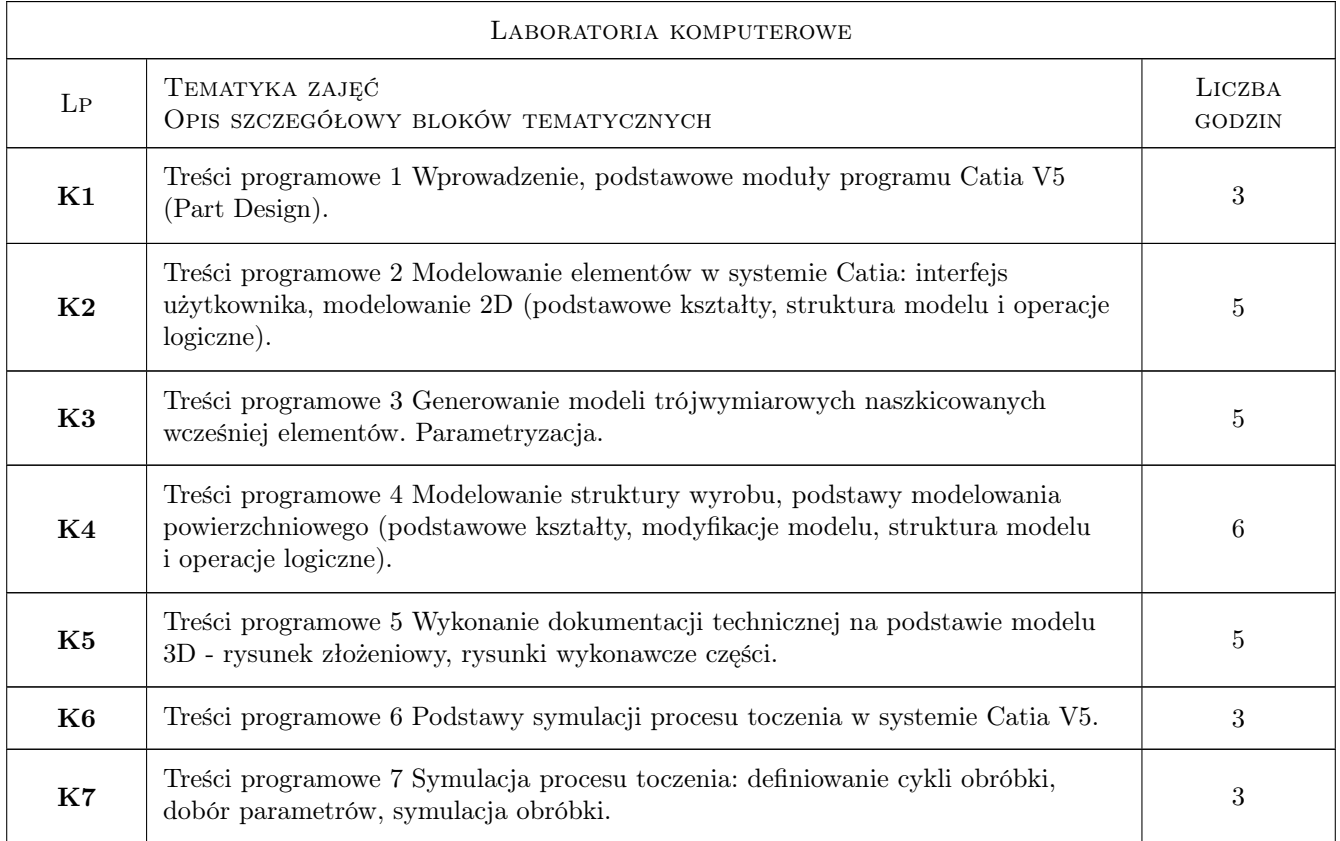

### 7 Narzędzia dydaktyczne

N1 Narzędzie 1 Ćwiczenia projektowe.

- N2 Narzędzie 2 Praca w zespołach.
- N3 Narzędzie 3 Prezentacje multimedialne.
- N4 Narzędzie 4 Dyskusja.

### 8 Obciążenie pracą studenta

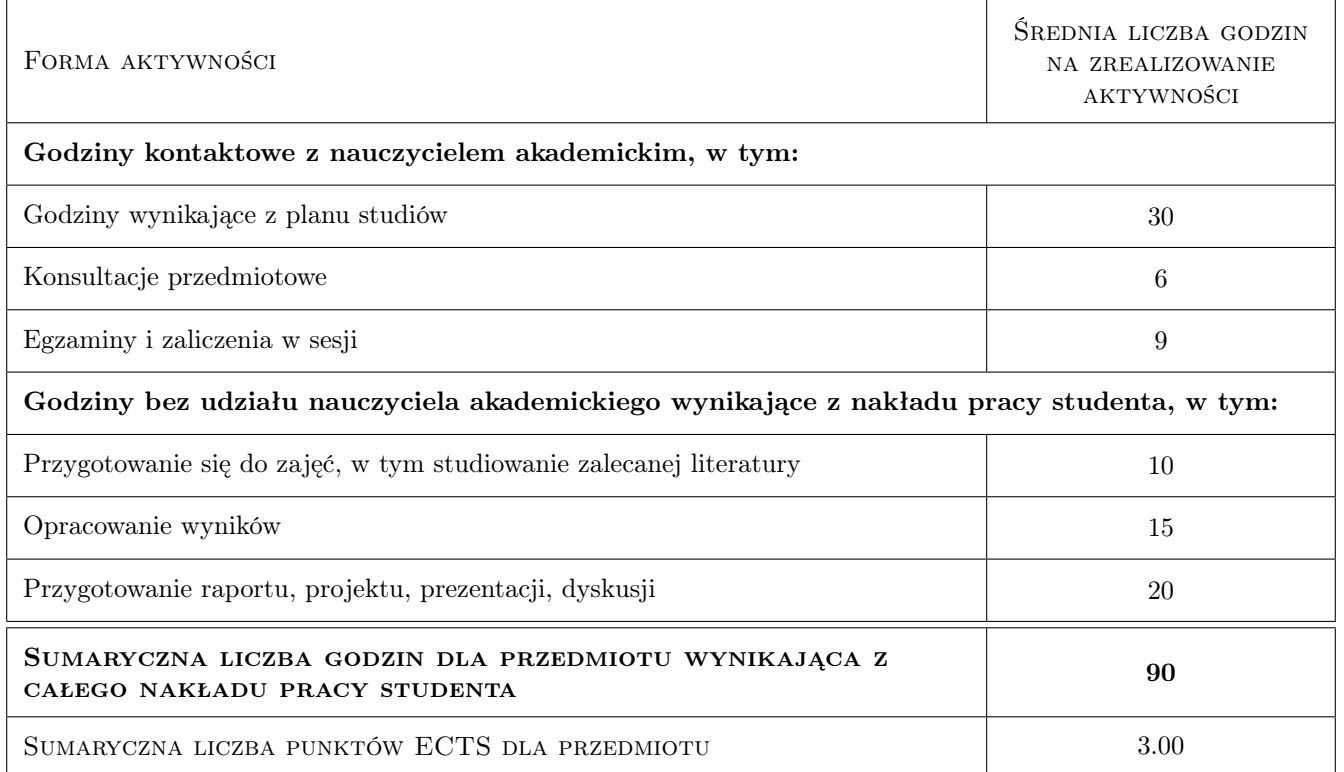

### 9 Sposoby oceny

#### Ocena formująca

- F1 Ocena 1 Ćwiczenie praktyczne.
- F2 Ocena 2 Projekt indywidualny.
- F3 Ocena 3 Zaliczenie.

#### Ocena podsumowująca

P1 Ocena 1 Średnia ważona ocen formujących.

#### Warunki zaliczenia przedmiotu

W1 Ocena 1 Ocena pozytywna ze wszystkich ocen formujących.

#### Ocena aktywności bez udziału nauczyciela

B1 Ocena 1 Samodzielne wykonanie zadanego projektu.

### Kryteria oceny

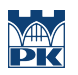

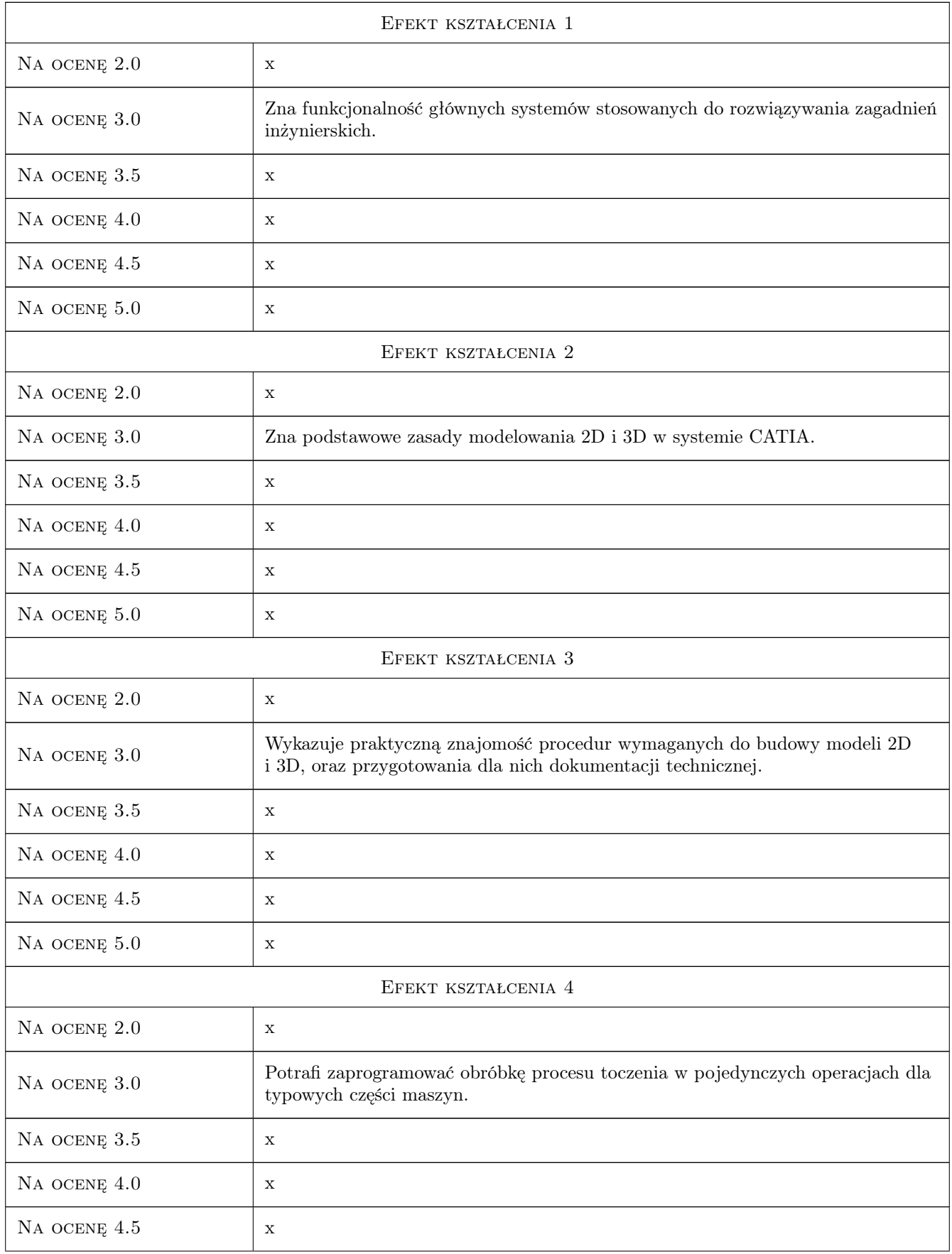

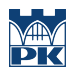

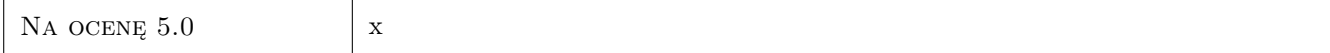

### 10 Macierz realizacji przedmiotu

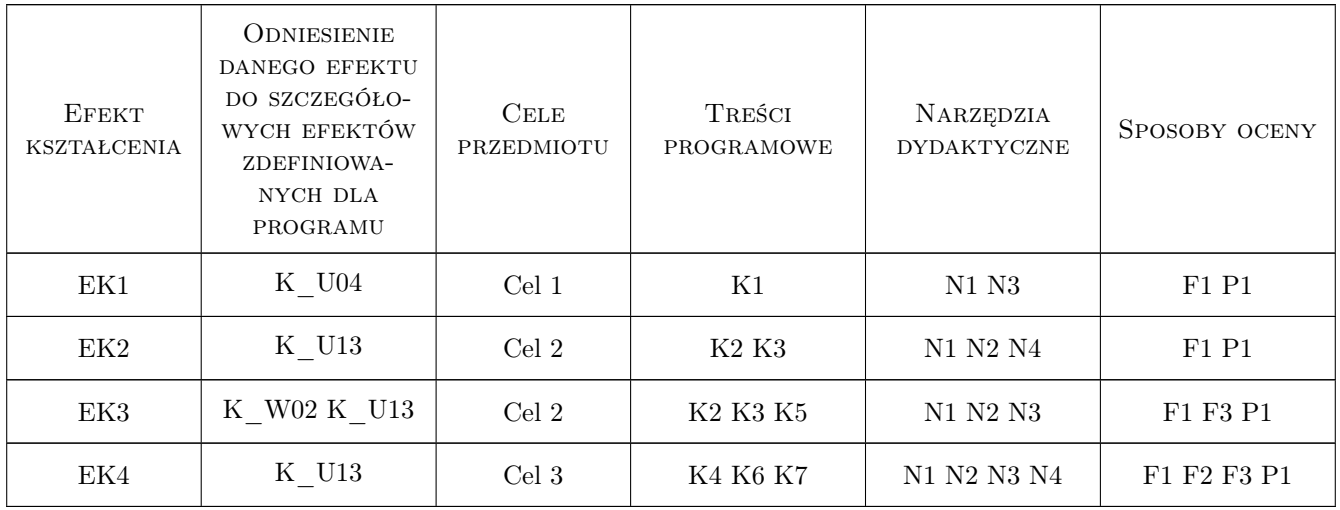

### 11 Wykaz literatury

#### Literatura podstawowa

- [1 ] Skarka W., Mazurek A. CATIA. Podstawy modelowania i zapisu konstrukcji., Gliwice, 2005, Helion
- [2 ] Wylezoł M. CATIA. Podstawy modelowania powierzchniowego i hybrydowego., Gliwice, 2002, Helion
- [3 ] Pobożniak J. Programowanie obrabiarek sterowanych numerycznie w systemie CAD/CAM CATIA V5., Gliwice, 2014, Helion

#### Literatura uzupełniająca

- [1 ] Kaczamrek J. Podstawy obróbki wiórowej, ściernej i rozyjnej., Warszawa, 1971, WNT
- [2 ] Dobrzański T. Rysunek techniczny maszynowy., Warszawa, 2019, Wydawnictwo Naukowe PWN

#### 12 Informacje o nauczycielach akademickich

#### Osoba odpowiedzialna za kartę

dr inż Magdalena Machno (kontakt: magdalena.machno@mech.pk.edu.pl)

#### Osoby prowadzące przedmiot

- 1 dr inż. Magdalena Machno (kontakt: magdalena.machno@mech.pk.edu.pl)
- 2 dr inż. Tomasz Kuczek (kontakt: tomasz.kuczek@mech.pk.edu.pl)

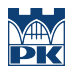

### 13 Zatwierdzenie karty przedmiotu do realizacji

(miejscowość, data) (odpowiedzialny za przedmiot) (dziekan)

PRZYJMUJĘ DO REALIZACJI (data i podpisy osób prowadzących przedmiot)

. . . . . . . . . . . . . . . . . . . . . . . . . . . . . . . . . . . . . . . . . . . . . . . .

. . . . . . . . . . . . . . . . . . . . . . . . . . . . . . . . . . . . . . . . . . . . . . . .